# **Gcse Economics Revision**

Getting the books gcse economics revision now is not type of challenging means. You could not on your own going past books increase or library or borrowing from your associates to entrance them. This is an certainly simple

It will not waste your time. consent me, the e-book will unconditionally flavor you supplementary thing to read. Just invest little era to edit this on-line broadcast gcse economics revision as skillfully as review them wh

#### *how to get a 9 in gcse economics* **Microeconomics- Everything You Need to Know**

what is Economy - GCSE Business RevisionMY GCSE RESULTS 2017! <del>Teach me STATISTICS in half an hour!</del> OPENING MY GCSE RESULTS ON CAMERA H Papers and Markschemes How to revise effectively. HOW TO GET A 5: AP Micro Edexcel IGCSE Economics Jan 20 Paper 2 (R) Walking Talking Mock Video 1 (p This Third edition for Cambridge International AS and A Level Economics syllabus (9708 ... The Coursebook includes a free student CD-ROM containing revision aids, further questions and activities. A ...

### *Cambridge International AS and A Level Economics*

Economics relates to every aspect of our lives, from the decisions we make as individuals to the structures created by governments and firms. Thinking like an economist can help us make better choices ...

### *Cambridge IGCSE™ and O Level Economics 2nd Edition*

The policy of Autarky was a failure. In 1937, Hermann Göring was made Economics Minister with the job of making Germany self-sufficient in four years. However, the measures he introduced ...

### *Employment and living standards*

They all contain the functional group IOH, which is responsible for the properties of alcohols. The names of alcohols end with IoII, eg ethanol. The first three alcohols in the homologous ...

# *Ethanol and spectroscopy [GCSE Chemistry only]*

Economics takes an open-minded and scientific approach to ... making notes, writing, research and exam revision, and provide drop-in sessions for academic and personal support. (See ITeaching and ...

## *BSc Politics and Economics*

The Economics modules will teach you how to analyse and measure real economic issues based on your knowledge of economic theory. In your second and third years you can choose from a range of optional ...

#### *Accounting and Economics BA (Hons)*

In your second year you can choose from a variety of modules, such as Economics of Financial Markets and Institutions, which will provide you with a thorough understanding of financial systems. The ...

Copyright code : 44b42799a5e48977c5753b9d79e2f85c

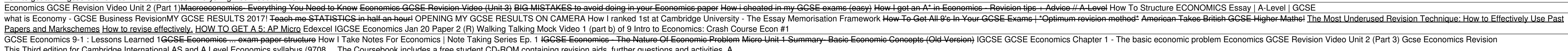